#### **Department/Co-Curricular Expense Account Access**

Logging in Via Employee Access also gives access to Financial Management, you may jump between the two "systems" one of two ways (see A/B Below)

Note: (when you leave Skyward it often times remembers the last system you visited, if you sign into Employee Access & it doesn't look right...you may be in the Financial System, you can Jump to the other system as indicated)

The easiest way to access the two screens you will be using to look at your accounts would be via the links to the Chart of Accounts & Expense Reports have been set up under the My Favorites column on your desktop (see C)

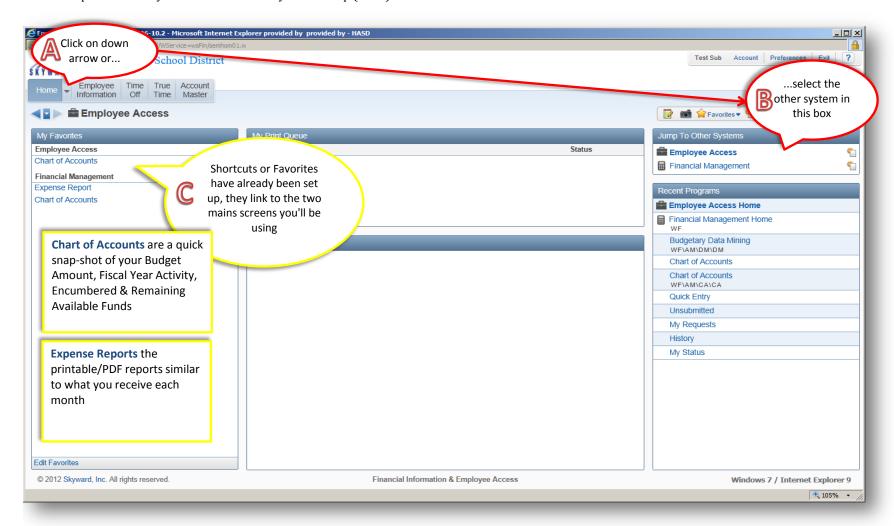

#### **Chart of Accounts Screen**

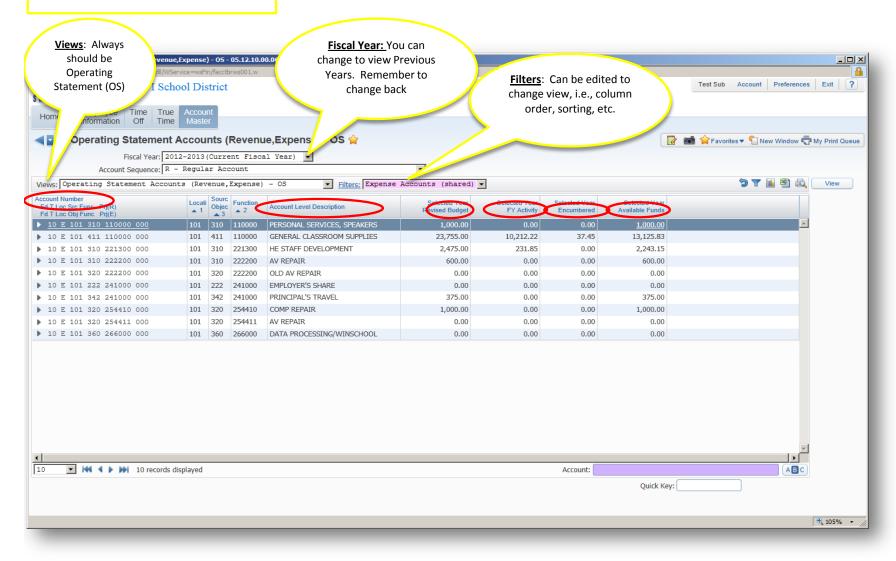

# **Chart of Accounts Screen (con't)**

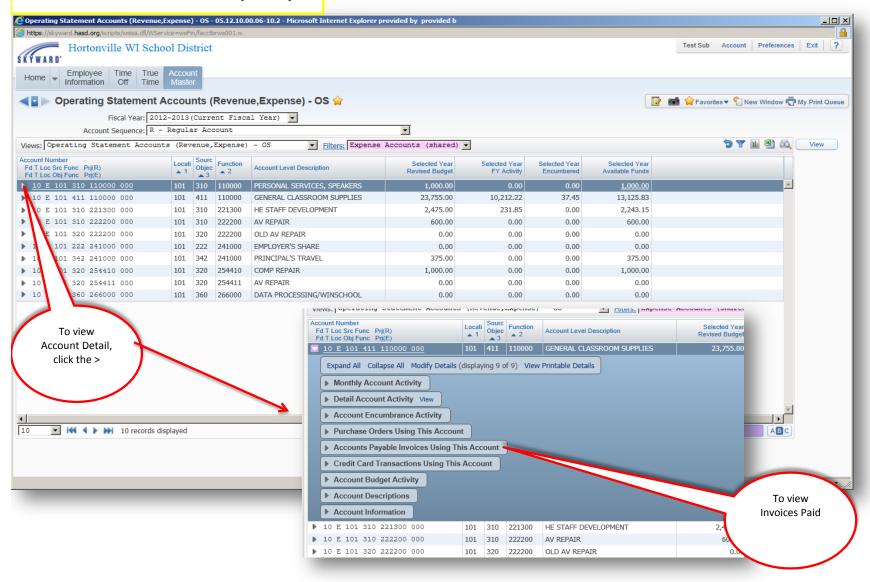

# **Expense Reports Screen**

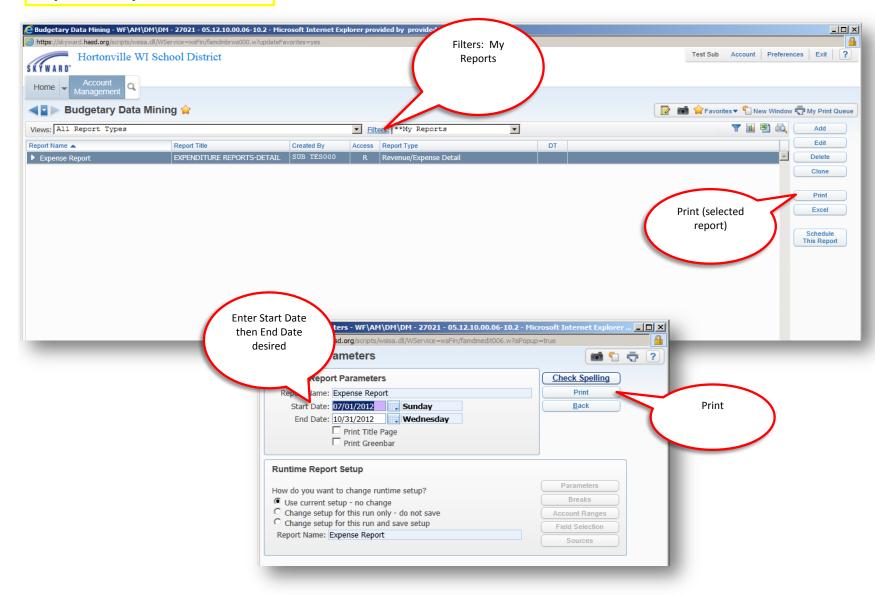

#### **Expense Reports Screen (con't)**

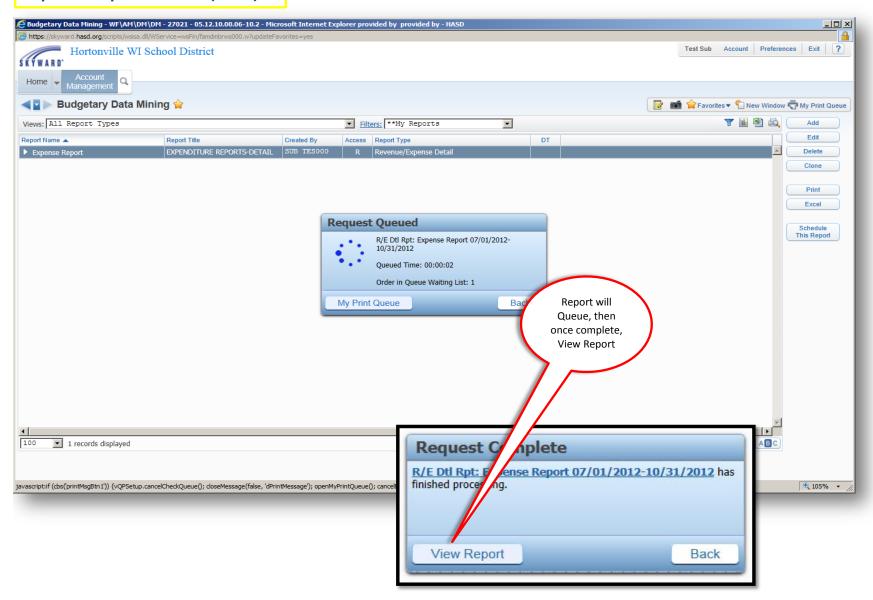

# **Print/Save Expense Report**

| 3frbud12.p<br>05.12.10.0 |            |         | Hortonville WI School District EXPENDITURE REPORTS-DETAIL (Date: 07/01/2012 - 10/31/2012) |         |                |                  |               |          |          | 11/06/12      | Page:<br>11:47 A |
|--------------------------|------------|---------|-------------------------------------------------------------------------------------------|---------|----------------|------------------|---------------|----------|----------|---------------|------------------|
|                          |            |         |                                                                                           |         | 2012-13 0      | ctober 2012-13   | 2012-13       | Encumber | red      | 2012-13 FYTD  |                  |
| ccount                   |            | Descrip | tion                                                                                      | Rev     | ised Budget Mo | nthly Activity   | FYTD Activity | Amos     | unt Uner | ncumbered Bal |                  |
| Date                     | Src Sub    | Batch   | Vendor Name/Ref                                                                           | PO#/Lin | e# Description |                  | Inv#/Desc2    | Inv Date | Chk#/Re  | c# Check Date | Amount           |
| 0 E 101 310              | 110000 000 | PERSONA | L SERVICES, SPEAKERS                                                                      |         | 1,000.00       |                  |               |          |          | 1,000.00      |                  |
|                          |            |         |                                                                                           |         | *10 E 101 310  | 110000 000       |               |          |          |               | 0.00             |
| E 101 411                | 110000 000 | GENERAL | CLASSROOM SUPPLIES                                                                        |         | 23,755.00      | 1,331.57         | 10,212.22     | 37       | .45      | 13,505.33     |                  |
| 07/19/12                 | AP         | hl      | CLASSROOMDIRECT/SCH.<br>SPEC.                                                             | 10619   | HES TEACHER    | MATERIALS        | 208108546044  | 07/18/12 | 22129    | 07/19/12      | 107.34           |
| 07/19/12                 | AP         | h1      | TREND ENTERPRISES INC.                                                                    | 10680   | HES TEACHER    | MATERIALS        | 17616523 RI   | 07/18/12 | 22181    | 07/19/12      | 40.83            |
| 07/24/12                 | AP         | h1      | SARAH ANN GILBERT                                                                         | 0       | SUPPLIES       |                  | HES TEACHER   | 07/24/12 | 22203    | 07/24/12      | 120.19           |
| 07/27/12                 | AP         | h1      | SCHOOL SPECIALTY                                                                          | 10614   | HES TEACHER    | SUPPLIES         | 208108546058  | 07/27/12 | 22260    | 07/27/12      | 32.11            |
| 07/27/12                 | AP         | h1      | SCHOOL SPECIALTY                                                                          | 10631   | HES TEACHER    | SUPPLIES         | 208108546045  | 07/27/12 | 22260    | 07/27/12      | 79.61            |
| 07/27/12                 | AP         | h1      | SCHOOL SPECIALTY                                                                          | 10637   | HES TEACHER    | SUPPLIES         | 208108546059  | 07/27/12 | 22260    | 07/27/12      | 226.30           |
| 07/27/12                 | AP         | h1      | SCHOOL SPECIALTY                                                                          | 10637   | HES TEACHER    | SUPPLIES         | 208108627646  | 07/27/12 | 22260    | 07/27/12      | 20.20            |
| 07/27/12                 | AP         | h1      | SCHOOL SPECIALTY                                                                          | 10637   | HES TEACHER    | SUPPLIES         | 208108559037  | 07/27/12 | 22260    | 07/27/12      | 6.83             |
| 07/27/12                 | AP         | h1      | SCHOOL SPECIALTY                                                                          | 10641   | HES TEACHER    | SUPPLIES         | 208108546038  | 07/27/12 | 22260    | 07/27/12      | 61.27            |
| 07/27/12                 | AP         | h1      | SCHOOL SPECIALTY                                                                          | 10674   | HES TEACHER    | SUPPLIES         | 208108546041  | 07/27/12 | 22260    | 07/27/12      | 68.15            |
| 07/31/12                 | AP         | h1      | CARSON DELLOSA PUBLISHING LLC                                                             | 10684   | HES TEACHER    | MATERIALS        | 988187        | 07/30/12 | 22270    | 07/31/12      | 24.21            |
| 07/31/12                 | AP         | h1      | REALLY GOOD STUFF INC.                                                                    | 10606   | HES TEACHER    | SUPPLIES         | 3927757       | 07/31/12 | 22315    | 07/31/12      | 70.93            |
| 07/31/12                 | AP         | h1      | REALLY GOOD STUFF INC.                                                                    | 10607   | HES TEACHER    | SUPPLIES         | 3927756       | 07/31/12 | 22315    | 07/31/12      | 46.93            |
| 07/31/12                 | AP         | h1      | REALLY GOOD STUFF INC.                                                                    | 10608   | HES TEACHER    | SUPPLIES         | 3927755       | 07/31/12 | 22315    | 07/31/12      | 47.50            |
| 07/31/12                 | AP         | h1      | REALLY GOOD STUFF INC.                                                                    | 10679   | HES TEACHER    | MATERIALS        | 3929786       | 07/31/12 | 22315    | 07/31/12      | 110.63           |
| 07/31/12                 | AP         | h1      | TEACHER DIRECT                                                                            | 10609   | HES TEACHER    | SUPPLIES         | P448346400018 | 07/31/12 | 22332    | 07/31/12      | 71.84            |
| 07/31/12                 | AP         | h1      | TEACHER DIRECT                                                                            | 10610   | HES TEACHER    | MATERIALS        | P448346000016 | 07/31/12 | 22332    | 07/31/12      | 56.76            |
| 07/31/12                 | AP         | h1      | TEACHER DIRECT                                                                            | 10678   | HES TEACHER    | MATERIALS        | P448347400017 | 07/31/12 | 22332    | 07/31/12      | 48.56            |
| 07/31/12                 | CR         | H1      |                                                                                           | 45      | WESTAT - HE    | S GOVERNM. STUDY |               | 07/31/12 | 9159     |               | -200.00          |
| 07/31/12                 | JE         | tm      |                                                                                           | 18      | WESTAT         |                  |               | 07/31/12 |          |               | 200.00           |
| 08/06/12                 | AP         | h1      | SCHOOL SPECIALTY                                                                          | 10613   | HES TEACHER    | SUPPLIES         | 208108546060  | 08/03/12 | 22387    | 08/06/12      | 49.62            |
| 08/06/12                 | AP         | h1      | SCHOOL SPECIALTY                                                                          | 10613   | HES TEACHER    | SUPPLIES         | 208108526869  | 08/03/12 | 22387    | 08/06/12      | 38.10            |
| 08/06/12                 | AP         | h1      | SCHOOL SPECIALTY                                                                          | 10615   | HES TEACHER    | SUPPLIES         | 208108546062  | 08/03/12 | 22387    | 08/06/12      | 65.50            |
| 08/06/12                 | AP         | h1      | SCHOOL SPECIALTY                                                                          | 10615   | HES TEACHER    | SUPPLIES         | 208108526870  | 08/03/12 | 22387    | 08/06/12      | 22.44            |
| 08/06/12                 | AP         | h1      | SCHOOL SPECIALTY                                                                          | 10616   | HES TEACHER    | SUPPLIES         | 208108546031  | 08/03/12 | 22387    | 08/06/12      | 37.53            |
| 08/06/12                 | AP         | h1      | SCHOOL SPECIALTY                                                                          | 10616   | HES TEACHER    | SUPPLIES         | 208108687764  | 08/03/12 | 22387    | 08/06/12      | 4.75             |
| 08/06/12                 | AP         | h1      | SCHOOL SPECIALTY                                                                          | 10616   | HES TEACHER    | SUPPLIES         | 208108591704  | 08/03/12 | 22387    | 08/06/12      | 23.37            |
| 08/06/12                 | AP         | h1      | SCHOOL SPECIALTY                                                                          | 10630   | HES TEACHER    | SUPPLIES         | 208108546052  | 08/03/12 | 22387    | 08/06/12      | 20.02            |
| 08/06/12                 | AP         | h1      | SCHOOL SPECIALTY                                                                          | 10632   | HES TEACHER    | SUPPLIES         | 208108546037  | 08/03/12 | 22387    | 08/06/12      | 29.44            |
| 08/06/12                 | AP         | h1      | SCHOOL SPECIALTY                                                                          | 10633   | HES TEACHER    | SUPPLIES         | 208108546048  | 08/03/12 | 22387    | 08/06/12      | 147.53           |

**Reminder:** Questions or concerns regarding your account(s) &/or entries to your account(s) should be discussed with your Building Principal/Administrator. If you need to double check an invoice you should contact Helen Johnson @ Ext 17157. If an adjustment/journal entry needs to be made, please have your Administrator email or inter-office mail the the details of the entry to Tera Mytton. (<u>Journal entry request</u>: A copy of the expense report with the incorrect entry indicated (include account number), the dollar amount, the (correct) account number to apply the amount to, and signature of an Administrator)